# Politechnika Krakowska im. Tadeusza Kościuszki

# KARTA PRZEDMIOTU

obowiązuje studentów rozpoczynających studia w roku akademickim 2013/2014

Wydział Mechaniczny

Kierunek studiów: Mechanika i Budowa Maszyn **Profil: Ogólnoakademicki** Profil: Ogólnoakademicki

Forma sudiów: stacjonarne **Kod kierunku: M** 

Stopień studiów: I

Specjalności: Mechanika Konstrukcji i Materiałów

### 1 Informacje o przedmiocie

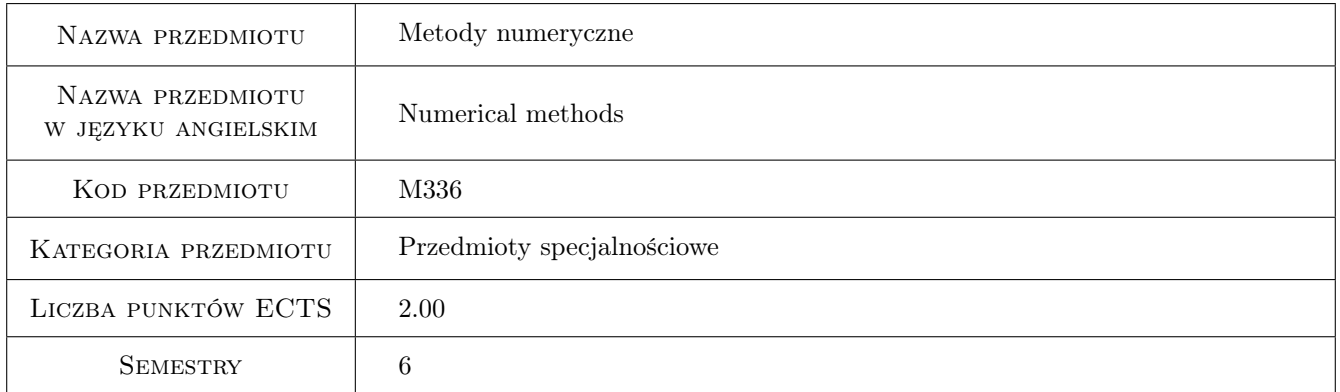

### 2 Rodzaj zajęć, liczba godzin w planie studiów

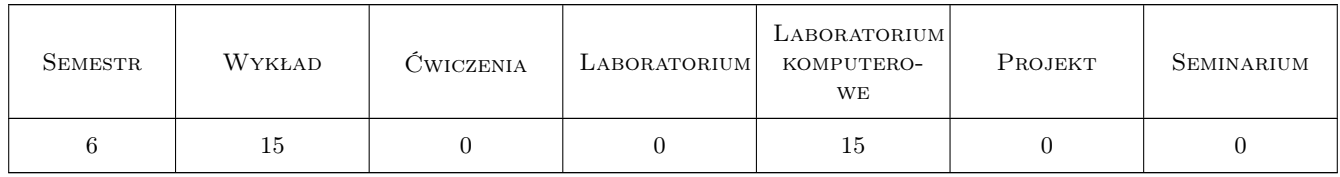

### 3 Cele przedmiotu

Cel 1 Poznanie podstawowych metod numerycznych

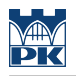

### 4 Wymagania wstępne w zakresie wiedzy, umiejętności i innych **KOMPETENCJI**

- 1 Podstawy z zakresu analizy matematycznej i algebry
- 2 Podstawy programowania

### 5 Efekty kształcenia

- EK1 Wiedza Student, który zaliczył przedmiot potrafi wymienić i scharakteryzować podstawowe metody numeryczne stosowane do rozwiązywania prostych problemów inżynierskich.
- EK2 Wiedza Student, który zaliczył przedmiot potrafi wskazać odpowiednią metodę rozwiązania zadanego zagadnienia (np. rówania różniczkowego).
- EK3 Umiejętności Student, który zaliczył przedmiot potrafi samodzielnie opracować wskazany algorytm rozwiązania danego zagadnienia.
- EK4 Umiejętności Student, który zaliczył przedmiot potrafi zaprezentować opracowany algorytm rozwiązania danego zagadnienia.

### 6 Treści programowe

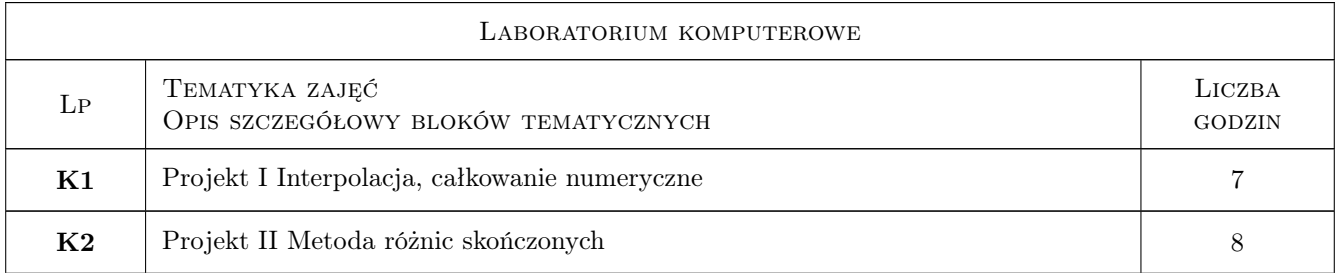

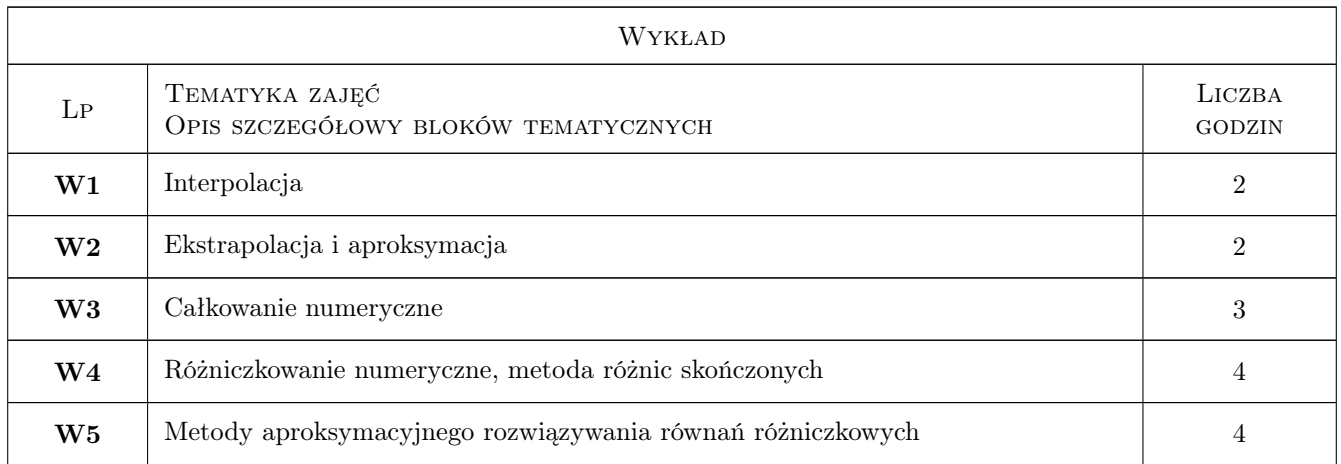

### 7 Narzędzia dydaktyczne

- N1 Wykłady
- N2 Ćwiczenia laboratoryjne

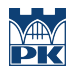

# 8 Obciążenie pracą studenta

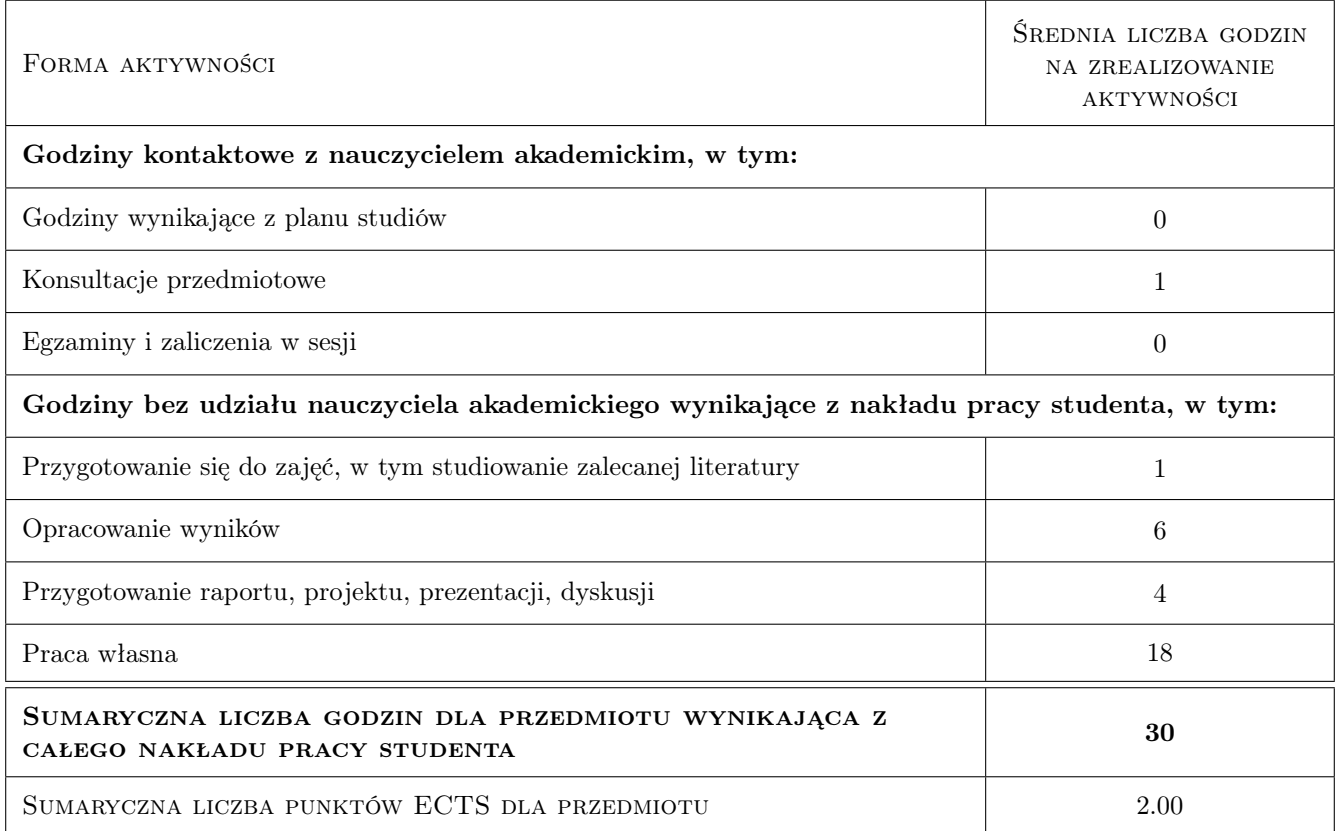

### 9 Sposoby oceny

#### Ocena formująca

F1 Projekt indywidualny

F2 Test

#### Ocena podsumowująca

P1 Średnia ważona ocen formujących

#### Warunki zaliczenia przedmiotu

W1 Ocena końcowa jest ustalana jako średnia arytmetyczna ocen z projektów.

#### Kryteria oceny

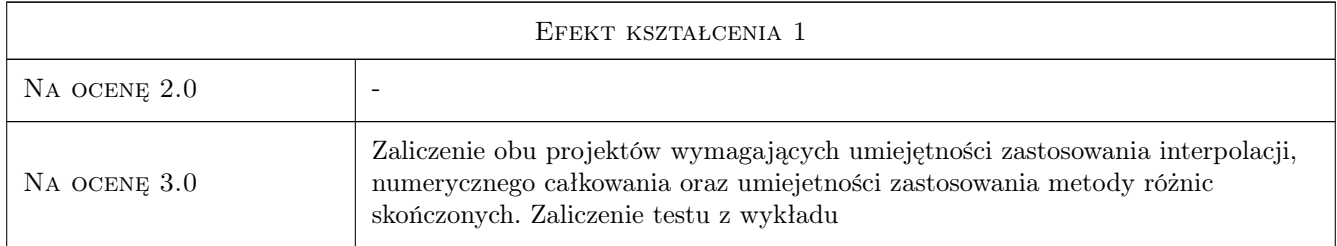

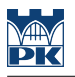

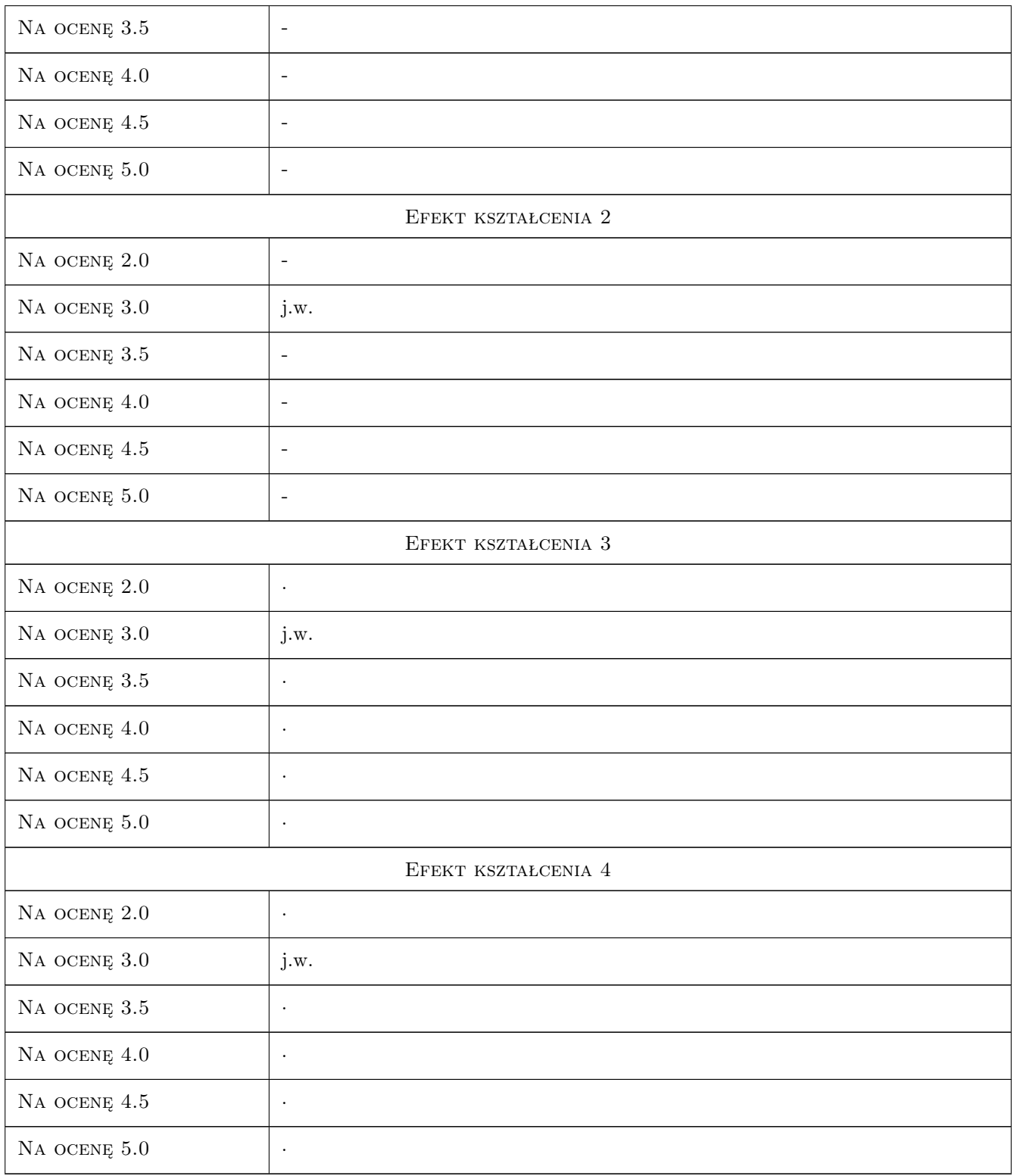

### 10 Macierz realizacji przedmiotu

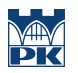

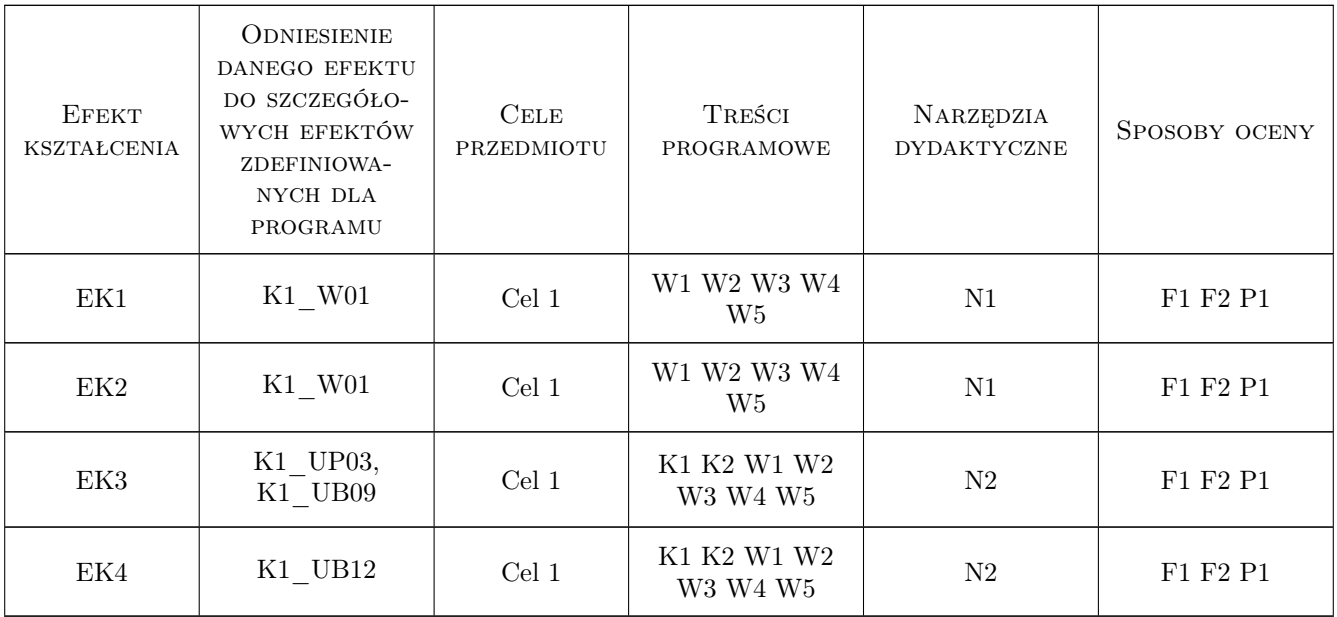

### 11 Wykaz literatury

#### Literatura podstawowa

- [1 ] A. Bjorck, G. Dahlquist Metody numeryczne, ., 1987, PWN
- $[2]$  Z. Fortuna i inni Metody numeryczne, ., 1982, WNT
- $[3] A.$  Ralston *Wstęp do analizy numerycznej*, ., 1975, PWN
- [4 ] J. Jankowska, M. Jankowski Przegląd metod i algorytmów numerycznych, ., 1981, WNT

### 12 Informacje o nauczycielach akademickich

#### Osoba odpowiedzialna za kartę

dr inż. Władysław Egner (kontakt: wladyslaw.egner@pk.edu.pl)

#### Osoby prowadzące przedmiot

1 dr inż. Władysław Egner (kontakt: wladyslaw.egner@pk.edu.pl)

2 dr hab. inż. Bogdan Bochenek (kontakt: Bogdan.Bochenek@pk.edu.pl)

3 dr inż. Jan Bielski (kontakt: jan.bielski@pk.edu.pl)

4 dr inż. Paweł Foryś (kontakt: pforys@pk.edu.pl)

### 13 Zatwierdzenie karty przedmiotu do realizacji

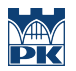

PRZYJMUJĘ DO REALIZACJI (data i podpisy osób prowadzących przedmiot)

. . .